# **File**

Recognizing the pretension ways to get this books **file** is additionally useful. You have remained in right site to start getting this info. get the file belong to that we offer here and check out the link.

You could buy lead file or get it as soon as feasible. You could speedily download this file after getting deal. So, when you require it. Its for that reason unconditionally easy and therefore fats, isnt it? You have to fa

File System Sometimes you might prefer to use the traditional file system to store your data. For example, you might want to store your applications. In Android, you can use the classes in the java.io package to do so.

Android File System - University of Babylon

# **Websense: PAC File Best Practices**

Although the PAC file can be placed on each individual client machine, this is an uncommon and inefficient approach. The comm on ar server that all clients have access to. In smaller deployments, the Content Gateway host system can be used. In large enterprises

31 refuse to file are described in § 314.101(d)(1), (2), and (4) through (9) and will not be discussed 32 in this quidance. 3 This of abbreviated new drug

Simple PDF File 2 ...continued from page 1. Yet more text. And more text. And more text. And more text. And more text. And more text. boring typing this stuff. But not as boring as watching paint dry. And more text. And more text. And more text. Bori and ...

## **Introduction to File Systems - Harvard University**

•A particular file system implements the abstract VFS methods, and the OS only interacts with the file system through those VFS met need to know anything about the internal implementation of the file system! •A VFS makes it easy for a single OS to run one (or mor

File is a collection of records related to each other. The file size is limited by the size of memory and storage medium. There are Activity 2. File Volatility File activity specifies percent of actual records which proceed in a single run. File volatility addres helps to increase the efficiency of disk design

*File Handling - CBSE Class XI/XII-Computer Science/Informatics ...*

File Handling - CBSE Class XI/XII-Computer Science/Informatics ...

Open the excel file and click on Save as, selecting CSV (MS-DOS) as the type. Ariba Cloud Go to the notepad app from your desktop, file, then remove all commas in the file. Click save as and add.cif to the end of the file name.

#### **Refuse to File: NDA and BLA Submissions to CDER**

19/03/2012 · sonnel file information can be generated into reports that include Basic 201 report, General Info Sheet, Employ-ee Reg iSuweldo's HR 201 Per-sonnel File, updating and maintaining your employee records becomes an easy task. Get iSuweldo HR 201 Per-sor inquiries.

## **A Simple PDF File**

1.1.2 Purpose of the Health and Safety File The information contained in this health and safety file should be made available for information in the file for the purpose of complying with the requirements and prohibitions imposed on him or her by or under the relevant statutory provisions.

# **What is File? - Chaudhary Charan Singh University**

#### **ENGLISH FILE THIRD EDITION INTERMEDIATE iTUTOR Wordlist**

more words in file 1 afford v /əˈfɔːd/ Can you afford to buy a new car? alternative therapy n /ɔːlˈtɜːnətɪv ˈθerəpi/ Have you tried

*Converting a file to CIF format - Cummins*

#### HR 201 Personnel File - iSuweldo

**Health and Safety File template - Veritas Health and Safety …**

hister.gov.mt Ministeru Ministeru għas-Saħħa L-impjieg Medical Physicist Area Coordinator OFFICE of the DEPUTY PRIME MINISTER MINISTRY for HEALTH 15, PALAZZO CASTELLANIA, MERCHANTS STREET, VALLETTA, MALTA

れる者を除く。)又はその者を代理人、支配人その他の使用人若しくは入 代理人として使用する者 (2) 民事再生法(平成11年法律第225号)第21条第1項又は第2項の規定による再生手続開始の申立てをしている者又は申立てをなされている

the economy of the Host Nation? Answer: This is a personal matter. You need to be

all, important job-related documents should go into this file. 2. Limit access whose authorization must be gained before others are permitted to view the files.

esponsible for the file maintenance function: •This is an important step, so **I** consider file maintenance a nuisance, so be persistent

Ince the file is open in a text editor, select all by choosing Ctrl + A (PC) or  $\text{trl } + C$  (PC) or Command + C (Mac), or right click and select copy o Open Microsoft

ibility Verification) in either a separate master file or three-ring binder. r file or three-ring binder will help ensure that you

E R N A L P O S T I N G Priority shall be given to qualified Cree beneficiaries /

particularly, any information relevant to understand the manufacturing and/or t on the site 3. It covers both medical devices and non-medical devices activities

termine the file format that works best for your hospital. This file format must representation of data or

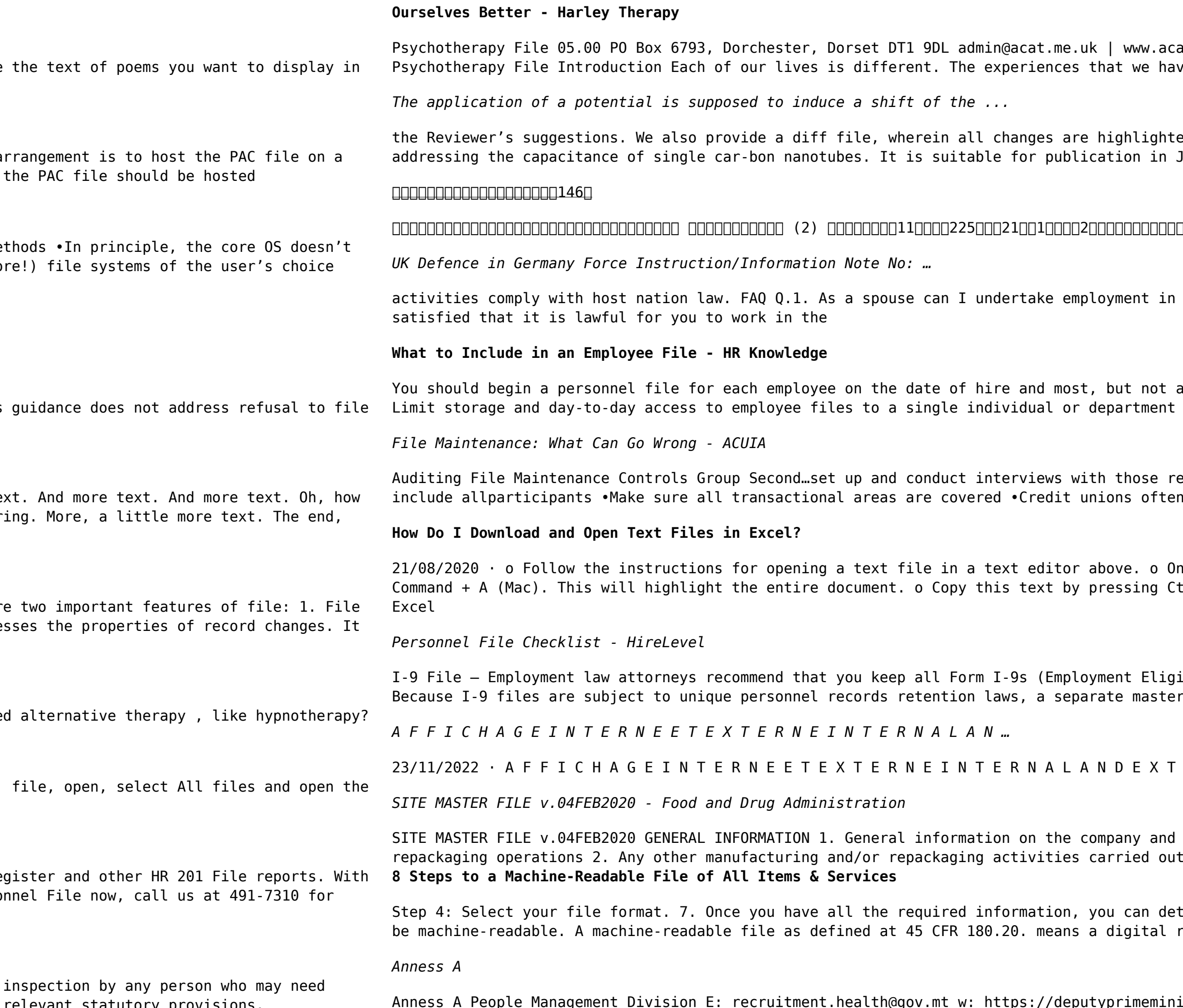

at.me.uk | 0844 800 9496 Registered Charity No: 1141793 Company No: 06063084 The Ve had so far in our lives shape the way we see ourselves and others.

 $t$ ed. RESPONSE TO REVIEWER #1 • This is an interesting, enjoyable-to-read paper JPCL subject to the following feedback